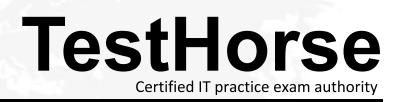

Accurate study guides, High passing rate! Testhorse provides update free of charge in one year!

# Exam : SC0-501

# Title: EnterpriseSecurityImplementation

# Version : Demo

- 1. Which of the following is not a category of Intellectual Property?
- A.Patents
- **B.Trademarks**
- C.Copyrights
- D.Manufacturing Standards
- E.Trade Secrets

# Answer: D

- 2. Which of the following can be protected by a patent?
- A.A new invention
- B.A new product
- C.A new process
- D.A new name
- E.An old product made in a new way
- Answer: ABCE

3. When Windows places a file on a FAT 16 partition, what does it look for, in HEX, to know that a file can

be placed in that cluster?

- A.0000
- B.FFFF
- C.0001
- D.000F
- E.1111
- Answer: A
- 4. What is the name of the option in Windows to hide, or append, a second file to a main file?
- A.The Hidden Bit
- **B.Dynamic Link Libraries**
- **C.NTFS Streams**
- D.File Associations

# E.Hidden Server Management

# Answer: C

5. If you capture an 802.11 frame, and the ToDS bit is set to zero and the FromDS bit is set to zero, what

type of WLAN is this frame a part of?

A.Mesh

B.Broadcast

C.Infrastructure

D.Hierarchical

E.Ad Hoc

Answer: E

6. What transmission system uses short bursts combined together as a channel?

A.Frequency Hopping Spread Spectrum (FHSS)

B.Direct Sequence Spread Spectrum (DSSS)

C.Lamar Anthell Transmission (LAT)

D.Digital Band Hopping (DBH)

E.Digital Channel Hopping (DCH)

Answer: A

7. When you install and use PGP on your local computer, where is the key pair stored, by default?

A.secret.ring

B.public.ring

C./usr/bin/pgp

D.pubring.pkr

E.secring.pkr

Answer: DE

8. When a biometric system performs a one-to-one mapping, what is the systems doing?

A.Identification

- **B.Authentication**
- C.Classification
- D.Detection
- E.Recognition
- Answer: B

9. If you are going to build a PKI you will need many different components. What is an industry standard

- that you can build your PKI upon?
- A.Contiguous distinguished name spaces
- B.X.509v3 Certificates
- C.A defined hierarchy of authorities
- D.128-bit SHA1
- E.128-bit MD5

# Answer: B

10. You are in the process of designing your PKI. You are working on the individual systems and servers

that you will need. Which machine that you install is designed simply to enroll new users into the PKI?

- A.Certification Authority
- **B.Archive Server**
- C.Security Server
- D.Registration Authority
- E.Certification Repository
- Answer: D

11. If a Certificate Authority is also designed to accept requests for certificates, then it can be termed as what?

A.A Root CA

B.An Intermediate CA

- C.A CA Hierarchy
- D.A Registration Authority

# E.A Repository

# Answer: D

12. If your goal is to make your CA issue certificates that have specific key usage, what can you use to achieve this goal?

A.This can be done by using unique DNs for each key use that you want.

B.This can be done by using OIDs for each key use that you want.

C.This can be done by using unique CNs for each key use that you want.

D.This can only be done by selecting the key use options during the setup of the CA.

E.This can be done by installing the identifier file for each key use.

# Answer: B

13. If you receive an X.509 digital certificate that has a unique identifier, but has no extensions, what

version is the certificate?

A.It is a Version 2 certificate

B.It is a Version 3 certificate

C.It is a Version 1 certificate

D.All X.509 digital certificates have unique identifiers

E.The unique identifier is determined by implementation, not version number

# Answer: A

| 14. When using the 3DES encryption ( | C = E |
|--------------------------------------|-------|
| ?K1                                  |       |
| [D                                   |       |
| ?K2                                  |       |
| [E                                   |       |
| ?K1                                  |       |
| [P]]] ), what is the function of D?  |       |
| A.D is the text before encryption    |       |
| B.D is the first encryption key      |       |
|                                      |       |

- C.D is the second encryption key
- D.D is the decryption key
- E.D is the text after encryption

# Answer: D

15. Which of the following numbers are Non-Prime Numbers?

| A.2 | 23 |
|-----|----|
|-----|----|

B.2

C.24

D.39

E.17

# Answer: CD

16. What are the two primary types of token system?

A.Time-based

**B.Passive** 

C.Challenge/Response

D.Active

E.Seeded

17. If you wish to make your Windows user account use smart cards, where must you go to check this option?

A.Active Directory Users and Computers

B.Computer Management, Local Users and Groups

C.Active Directory Sites and Services

- **D.Active Directory Security Services**
- E.On the Enterprise Certificate Server

Answer: A

Answer: AC

18. Incidents are generally categorized as falling into attacks on the CIA triad. Which of the following three attacks are the general categories?
A.Attacks against Integrity
B.Attacks against Confidentiality
C.Attacks against Availability
D.Attacks against Accuracy
E.Attacks against Collisions
Answer: ABC

19. What is a unique benefit to using a File Viewer as one of your Forensics Tools?

- A.You do not have to copy data files to your forensic machine for analysis
- B.You do not have to worry about modifying the evidence in any manner
- C.You are able to view the evidence files in HEX format
- D.You do not need to have all the programs installed on your forensic machine to view evidence files
- E.You are able to search for specific file types to which the O/S does not have application associations

# Answer: D

- 20. What type of information can be learned from a user 祖 COOKIES/index.dat file?
- A.Their MAC address
- **B.Their IP address**
- C.Their email address
- D.The websites they have visited
- E.The user logon name

# Answer: DE

21. Which antenna type is best for extending the local range of an Access Point?

A.Yagi

B.Omni-directional

- C.Di-polar
- D.Parabolic

# E.Mono-polar

# Answer: B

22. What transmission system uses multiple frequencies combined together as a band?

A.Digital Channel Hopping (DCH)

B.Lamar Anthell Transmission (LAT)

C.Frequency Hopping Spread Spectrum (FHSS)

D.Digital Band Hopping (DBH)

E.Direct Sequence Spread Spectrum (DSSS)

# Answer: E

23. In PGP, there are two conditions that can be present to provide for the validity of a certificate. What are these two conditions?

A.The certificate has been digitally signed by your local trusted root Certificate Authority.

B.The certificate is digitally signed by at least one completely trusted key holder, who has a valid certificate.

C.The certificate is digitally signed by at least two of the marginally trusted key holders, who have valid certificates.

D.The certificate has been digitally signed by the sender  ${\tt H}\,$  trusted root Certificate Authority.

E.The certificate is digitally signed by the sender, who is authenticated by your local Certificate Authority.

# Answer: BC

24. What is the average size of a biometric template?

A.Between 10 and 100 KB

B.Between 100 and 500 KB

C.Less than 1 KB

D.Less than 3 bytes

E.Between 500 KB and 1 MB

Answer: C

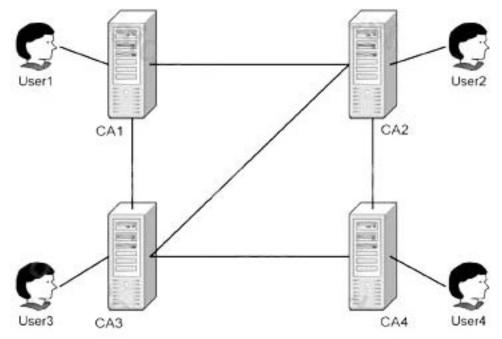

25. Based on the provided image, what type of certification path will be used in this network?

A.Nested certification path

- B.Hierarchical certification path
- C.Functional certification path
- D.Mesh certification path
- E.Bridged certification path

#### Answer: D

26. When an OCSP responder provides a digitally signed response for each of the certificates sent to it by the relying party in the original request, its reply consists of the certificate identifier, one of three status values and a validity interval. What are the three status values?

- A.Okay, Not Okay, Revoked
- B.This Update, Next Update, Future Update
- C.Good, Revoked, Unknown
- D.Issuer 祖 Public Key, Hash of the Private Key, Unknown
- E.Issuer 抯 Private Key, Thumbprint of the Public Key, Unknown

#### Answer: C

27. What format is used to list the information that is contained in the Issuer field of an X.509 digital

certificate?

A.FQDN

B.X.500 CN

C.CA Name

D.X.500 DN

E.Position of the CA in the CA hierarchy

# Answer: D

28. There are many certificate templates built into Windows 2000 Certificate Servers. Which of the following user templates are valid for client authentication?

A.Smart Card Logon

**B.Domain Controller** 

- C.Authenticated Session
- D.IPSec (Offline Request)
- E.Smart Card User

Answer: ACE

29. One of the many extensions in an X.509 digital certificate is called the SubjectKeyIdentifier. What is this extension used for?

A.The extension is used to verify the SubjectPrivateKeyInfo

B.The extension is used to match the hashes of the SubjectKeyAlgorithm

C.The extension is used only when the certificate is used for code signing from a defined Subject

D.The extension is used when matching the hash value of the public key on the certificate

E.The extension is used only if the certificate is sent from a Root CA

# Answer: D

30. Which of the following are hash algorithms?

A.MD5

**B.SHA** 

C.RSA

D.3DES

E.AES

Answer: AB